# SOFTWARE-DEFINED NETWORKING SESSION II

Block Course – Winter 2016/17

Dr. David Koll

### Organizational

Deadline for \*all\* Exercises: April 30th,

But: please submit all exercises together in a single file together with the presentation slides and paper reviews

Please make sure that you have completed exercise 5 before Friday (there might be some problems on different OSes, so please try out in advance)

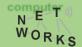

## Organizational

Hint: exercises are good practice for quiz -> best to do them now (and not in March/April)

Please don't use facilities of software-engineering group on the other side of floor -> you can use those on floor 3

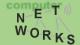

#### Clarifications from Lecture 1

Production networks: production means that this is a network that is in active use (not a network for producing goods)

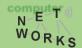

#### **Exercise 5 Issues**

**MacOS Host Only Adapter -> see mailing list** 

sudo dhclient <interface without IP> -> you need to specify which interface you want to run dhclient on (usually eth1 or eth0, check with ifconfig -a)

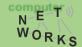

#### Partly based on slides of Nick McKeown, Scott Shenker, Nick Feamster, and Jennifer Rexford

#### Recap

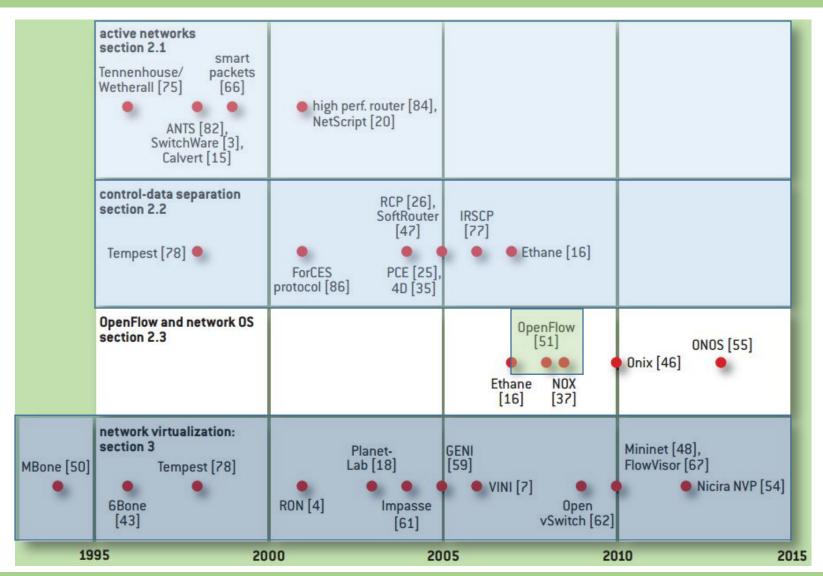

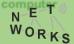

# OpenFlow – The de-facto standard Southbound interface

#### This lecture

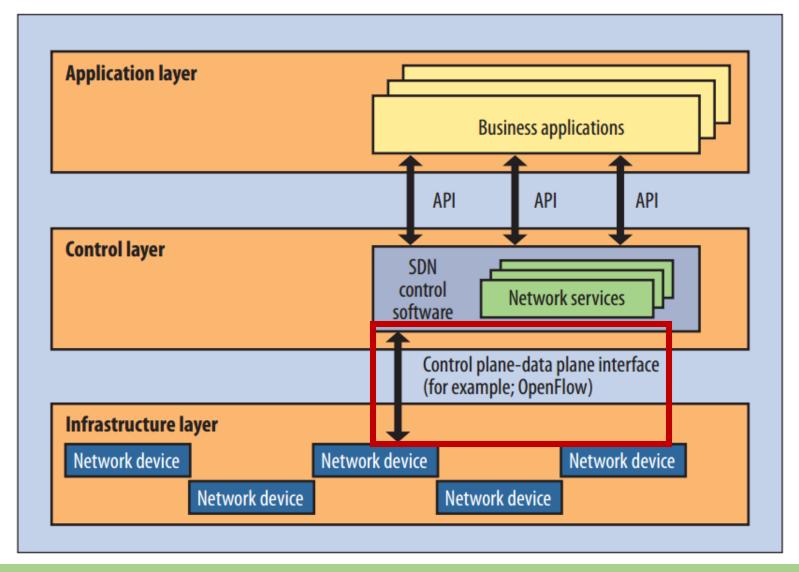

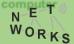

#### What is OpenFlow

OpenFlow is one implementation of the Southbound interface in SDN

OpenFlow is NOT a synonym for SDN
OpenFlow is NOT THE ONLY Southbound interface

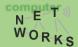

## OpenFlow Background

- Rapid Development of OpenFlow Technologies
  - 2012 ONF meeting, Google announced that...
    - Google's G-Scale network is operating using OpenFlow
    - Developed for 2 years (2010~2012.1)

Google's OpenFlow WAN

Google

Saved CAPEX and OPEX

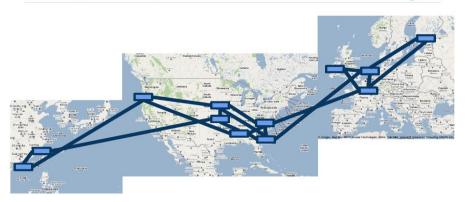

- OpenFlow was known as an open standard to test experimental protocols in campus networks
- OpenFlow → now evolving to Enterprise and Carrier grade SDN technologies
  - Commercial OpenFlow switches and controllers
  - NEC, NTT Data, Nicira, HP, IBM, BigSwitch, Brocade......

Jain, S., et al. "B4: Experience with a globally-deployed software defined WAN." ACM SIGCOMM CCR. Vol. 43. No. 4. ACM, 2013.

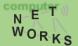

# **OpenFlow Version History**

| Version      | Date    | Characteristics                                                 | Organization        |
|--------------|---------|-----------------------------------------------------------------|---------------------|
| OpenFlow 1.0 | 2009.12 | MAC, IPv4, single flow table                                    | OpenFlow Consortium |
| OpenFlow 1.1 | 2011.2  | MPLS/tunnel, multiple flow tables, group table                  | OpenFlow Consortium |
| OpenFlow 1.2 | 2011.12 | IPv6, Config., extensible match support                         | ONF                 |
| OpenFlow 1.3 | 2012.9  | QoS (meter table)                                               | ONF                 |
| OpenFlow 1.4 | 2013.10 | Optical port monitoring and config (frequency, power)           | ONF                 |
| OpenFlow 1.5 | 2014.12 | Egress table, pkt. type aware pipeline, flow entry stat trigger | ONF                 |
| OpenFlow 2.0 | ?       | ?                                                               | ONF                 |

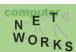

## **Open Networking Foundation**

#### http://opennetworking.org

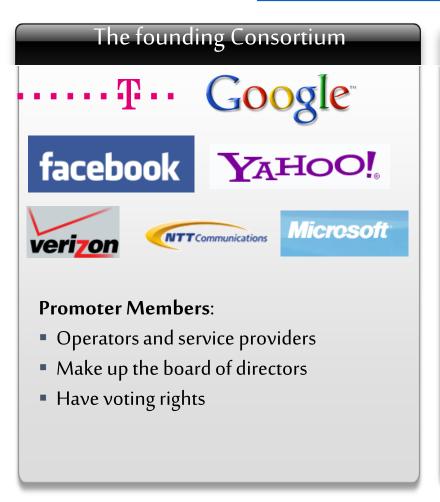

| List of Members:  Big Switch Networks  HP  Huawei  Brocade  Brocade  Infoblox  Intel  Cisco  Intel  IP Infusion  Comcast  CompTIA  Cyan  Dell  Elbrys  Ericsson  ETRI  Extreme Networks  Metaswitch Networks  Hitachi  HP  Nicira Networks  Nokia Siemens Networks  Networks  Networks  Networks  Networks  Plexxi Inc.  Pronto Systems  Radware  Riverbed Technology  Samsung  Spirent  Tencent  Texas Instruments  Vello Systems  Vello Systems | Ado                                                                                                    | opter Members                                                                                                    |                                                                                                    |
|----------------------------------------------------------------------------------------------------|----------------------------------------------------------------------------------------------------|----------------------------------------------------------------------------------------------------|----------------------------------------------------------------------------------------------------|
| ricigeur                                                                                                    | List of Members:  Big Switch Networks  Broadcom  Brocade  Ciena  Cisco  Citrix  Comcast  CompTIA  Cyan  Dell  Elbrys  Ericsson  ETRI  Extreme Networks  EZchip  Force10Networks | <ul> <li>Hitachi</li> <li>HP</li> <li>Huawei</li> <li>IBM</li> <li>Infoblox</li> <li>Intel</li> <li>IP Infusion</li> <li>Ixia</li> <li>Juniper Networks</li> <li>Korea Telecom</li> <li>LineRate Systems</li> <li>LSI</li> <li>Marvell</li> <li>Mellanox</li> <li>Metaswitch Networks</li> <li>Midokura</li> <li>NEC</li> </ul> | <ul> <li>Nicira         Networks</li> <li>Nokia Siemens         Networks</li> <li>Plexxi Inc.</li> <li>Pronto Systems</li> <li>Radware</li> <li>Riverbed         Technology</li> <li>Samsung</li> <li>Spirent</li> <li>Tencent</li> <li>Texas         Instruments</li> <li>Vello Systems</li> <li>VMware</li> <li>ZTE</li> </ul> |

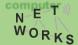

#### Recall: What is SDN?

# **Ethernet Switch**

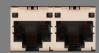

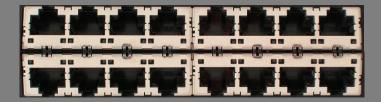

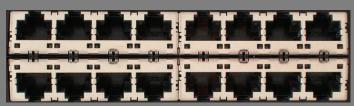

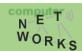

#### **Separation of Control and Data Plane**

**Control Path (Software)** 

Data Path (Hardware)

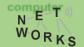

#### How do we control a switch then?

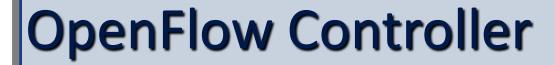

OpenFlow Protocol (SSL/TCP)

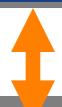

Control Path

OpenFlow

Data Path (Hardware)

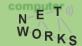

## Components of OpenFlow Network

- Controller
  - OpenFlow protocol messages
  - Controlled channel
  - Processing
    - Pipeline Processing
    - Packet Matching
    - Instructions & Action Set
- OpenFlow switch
  - Secure Channel (SC)
  - Flow Table
    - Flow entry

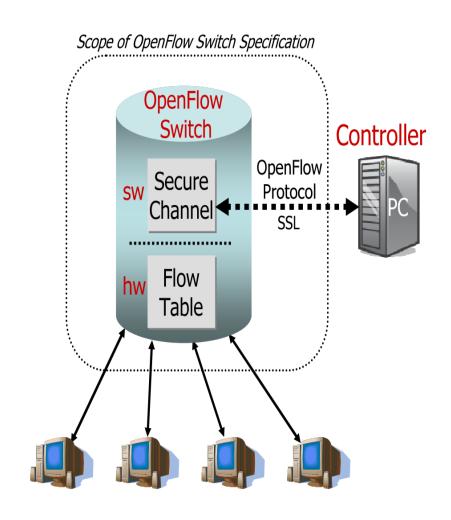

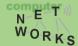

## OpenFlow Usage

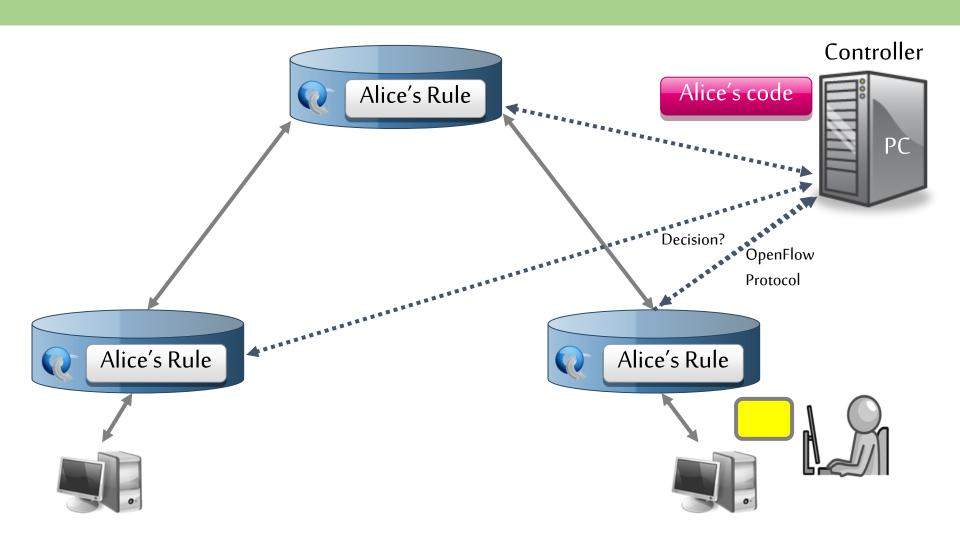

OpenFlow offloads control intelligence to a remote software

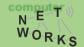

### OpenFlow

 Communication between the controller and the network devices (i.e., switches)

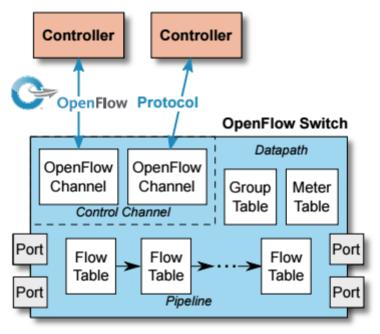

All figures extracted from the specification:

https://www.opennetworking.org/images/stories/downloads/sdn-resources/onf-specifications/openflow/openflow-switch-v1.5.1.pdf (April 2015)

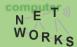

### OpenFlow

- Main components: Flow, Group and Meter Tables
  - Controller can manipulate these tables via the OpenFlow protocol (add, update, delete)
  - Flow Table: reactively or proactively defines how incoming/outgoing packets are forwarded
  - Group Table: additional processing (e.g., multicast)
  - Meter Table: QoS implementation

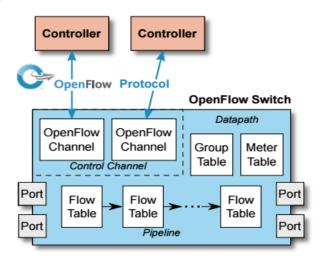

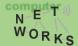

## OpenFlow – Packet Processing

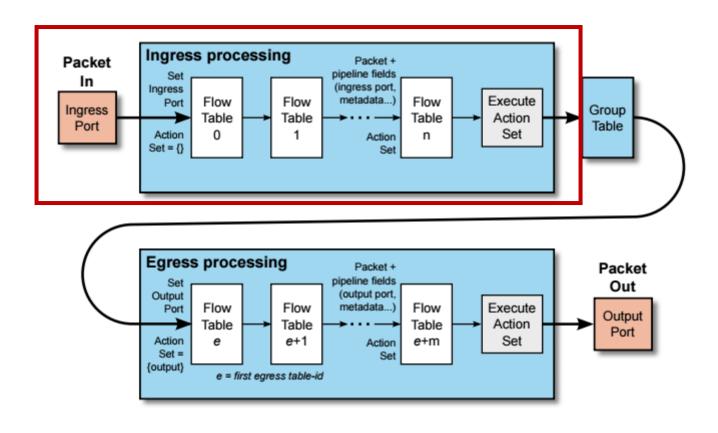

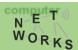

### OpenFlow – Switches

- Two different versions of an OpenFlow Switch
  - OF-only (packets can only be processed by OF tables) and OF-hybrid (allow optional normal Ethernet handling (see CN lecture))
- OF-only: all packets go through a pipeline
  - Each pipeline contains one or multiple flow tables with each containing one or multiple flow entries

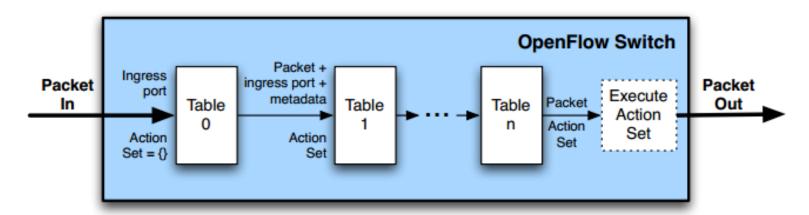

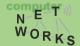

## OpenFlow – Switches

- Incoming packets are matched against Table 0 first
- Find highest priority match and execute instructions (might be a Goto-Table instruction)
- Goto: Only possible forward

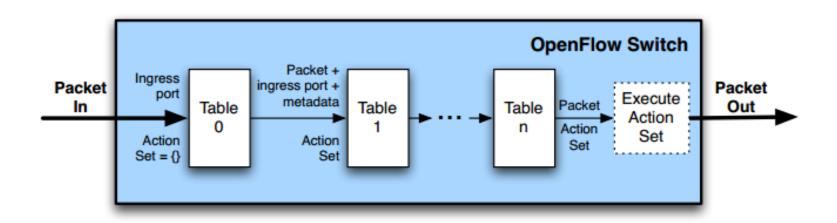

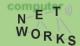

### OpenFlow – Flow Table Entries

Flow Table entry structure:

| Match Fields   Priority | Counters | Instructions | Timeouts | Cookie | Flags |
|-------------------------|----------|--------------|----------|--------|-------|
|-------------------------|----------|--------------|----------|--------|-------|

- Match fields: where matching applies (i.e., ingress port, packet headers, etc.)
- Priority: matching precedence of flow entry
- Counters: update on packet match with entry
- Instructions: what to do with the packet
- Timeout: max idle time of flow before ending

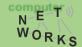

### OpenFlow – Flow Table Entries

Flow Table entry structure:

| Match Fields | Priority | Counters | Instructions | Timeouts | Cookie | Flags |
|--------------|----------|----------|--------------|----------|--------|-------|
|--------------|----------|----------|--------------|----------|--------|-------|

- Match fields: where matching applies (i.e., ingress port, packet (IP, eth) headers, etc.)
  - A flow entry with all match fields as wildcard and priority
    0: table miss entry
- Priority: matching precedence of flow entry

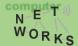

## OpenFlow – Flow Table with no match

- If no match in table: table miss
- Handling: depends on table configuration might be drop packet, forward to other table, forward to controller
- Forward to controller allows to set up a flow entry (i.e., at the beginning of a flow)

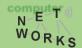

# OpenFlow Flow Entries – Counters

| Counter                          | Bits |          |
|----------------------------------|------|----------|
| Per Flow Table                   |      |          |
| Reference Count (active entries) | 32   | Required |
| Packet Lookups                   | 64   | Optional |
| Packet Matches                   | 64   | Optional |
| Per Flow Entry                   |      |          |
| Received Packets                 | 64   | Optional |
| Received Bytes                   | 64   | Optional |
| Duration (seconds)               | 32   | Required |
| Duration (nanoseconds)           | 32   | Optional |
| Per Port                         |      |          |
| Received Packets                 | 64   | Required |
| Transmitted Packets              | 64   | Required |
| Received Bytes                   | 64   | Optional |
| Transmitted Bytes                | 64   | Optional |
| Receive Drops                    | 64   | Optional |
| Transmit Drops                   | 64   | Optional |
| Receive Errors                   | 64   | Optional |
| Transmit Errors                  | 64   | Optional |
| Receive Frame Alignment Errors   | 64   | Optional |
| Receive Overrun Errors           | 64   | Optional |
| Receive CRC Errors               | 64   | Optional |
| Collisions                       | 64   | Optional |
| Duration (seconds)               | 32   | Required |
| Duration (nanoseconds)           | 32   | Optional |

| Per Queue                      |    | ı        |
|--------------------------------|----|----------|
| Transmit Packets               | 64 | Required |
| Transmit Bytes                 | 64 | Optional |
| Transmit Overrun Errors        | 64 | Optional |
| Duration (seconds)             | 32 | Required |
| Duration (nanoseconds)         | 32 | Optional |
| Per Group                      |    |          |
| Reference Count (flow entries) | 32 | Optional |
| Packet Count                   | 64 | Optional |
| Byte Count                     | 64 | Optional |
| Duration (seconds)             | 32 | Required |
| Duration (nanoseconds)         | 32 | Optional |
| Per Group Bucke                | t  |          |
| Packet Count                   | 64 | Optional |
| Byte Count                     | 64 | Optional |
| Per Meter                      |    |          |
| Flow Count                     | 32 | Optional |
| Input Packet Count             | 64 | Optional |
| Input Byte Count               | 64 | Optional |
| Duration (seconds)             | 32 | Required |
| Duration (nanoseconds)         | 32 | Optional |
| Per Meter Band                 |    |          |
| In Band Packet Count           | 64 | Optional |
| In Band Byte Count             | 64 | Optional |

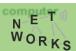

### **OpenFlow - Instructions**

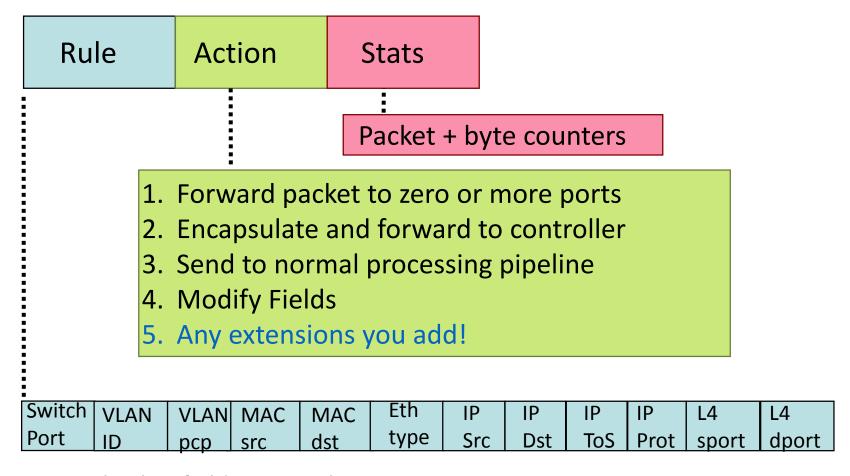

+ mask what fields to match

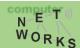

# **Examples**

#### **Switching**

| Switch<br>Port |        | Eth<br>type | VLAN<br>ID |   |   | IP<br>Prot | TCP | TCP<br>dport | Action |
|----------------|--------|-------------|------------|---|---|------------|-----|--------------|--------|
|                | 00:1f: | , , ,       | *          | * | * | *          | *   | *            | port6  |

#### Flow Switching

| Switch<br>Port | MAC | Eth<br>type |         |   | IP<br>Prot | TCP<br>dport | Action |
|----------------|-----|-------------|---------|---|------------|--------------|--------|
|                |     | 1 / ·       | 1.2.3.4 | • |            |              | port6  |

#### **Firewall**

| Switch | MA  | <u> </u> | MAC | Eth  | VLAN | IP  | IP  | IP   | ТСР   | ТСР          | Action |
|--------|-----|----------|-----|------|------|-----|-----|------|-------|--------------|--------|
| Port   | src |          | dst | type | ID   | Src | Dst | Prot | sport | TCP<br>dport | ACTION |
| *      | *   | *        |     | *    | *    | *   | *   | *    | *     | 22           | drop   |

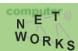

# Examples

#### Routing

| Switch<br>Port | MAC<br>src | MAC<br>dst | Eth<br>type | VLAN<br>ID | IP<br>Src | IP<br>Dst |   | TCP<br>sport | TCP<br>dport | Action |
|----------------|------------|------------|-------------|------------|-----------|-----------|---|--------------|--------------|--------|
| *<br>\/  \\    | * *<br>C:+ | ah in a    | *           | *          | *         | 5.6.7.8   | * | *            | *            | port6  |

#### **VLAN Switching**

| Switch<br>Port | MAC<br>src | MAC<br>dst | Eth<br>type | VLAN<br>ID | IP<br>Src | IP<br>Dst | IP<br>Prot | TCP<br>sport | TCP<br>dport | Action           |
|----------------|------------|------------|-------------|------------|-----------|-----------|------------|--------------|--------------|------------------|
| *              | *          | 00:1f      | *           | vlan1      | *         | *         | *          | *            | *            | port6,<br>port7, |
| N⊿l+i          | cact       |            |             |            |           |           |            |              |              | port9            |

#### Multicast

| Switch<br>Port | MAC<br>src | MAC<br>dst |   | VLAN<br>ID | IP<br>Src |   |   |     | TCP<br>dport | Action  |
|----------------|------------|------------|---|------------|-----------|---|---|-----|--------------|---------|
| *              | * *        | <b>k</b>   | * | *          | 9.8.7.4.  | * | * | 443 | *            | Group 1 |

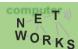

## OpenFlow – Flow Entry Removal

- Request of controller
  - Active issueing of a OF delete command
  - e.g., change in routing
- Idle timeout
  - flow entry expires if it is not matched for a specified period of time (usually seconds)
- Hard timeout
  - flow entry has a pre-determined maximum TTL
  - Hard timeout > idle timeout

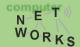

## OpenFlow – Packet Processing

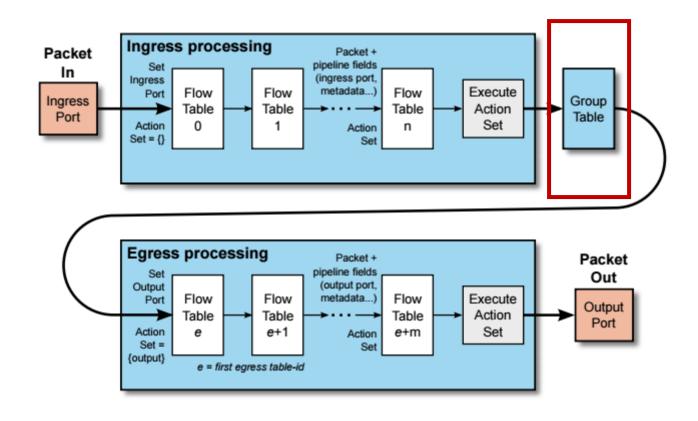

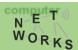

### OpenFlow – Switches

Group Table entry structure:

| Group Identifier   Group Type | Counters   Action Buckets |
|-------------------------------|---------------------------|
|-------------------------------|---------------------------|

- Group Identifier: 32-bit ID to uniquely define group on the switch (locally)
- Group Type: *indirect/all/fast failover/select* 
  - Specifies which action bucket is executed
- Counters: update on packet processed
- Action Buckets: ordered list of buckets,
- each containing a set of instructions

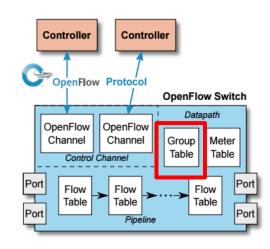

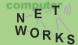

### OpenFlow – Switches

Group Table entry structure:

- Group Tables allow for more complex forwarding
  - E.g., multicast: use *all* group type to execute all action buckets (packet will be cloned for each bucket, and then forwarded through the instruction set)

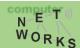

## OpenFlow Group Table

Multicast

• Type=all

Group Table

|             | Group ID | Group Type | Counter | Action Buckets      |
|-------------|----------|------------|---------|---------------------|
| <b>&gt;</b> | 100      | All        | 999     | Port2, Port3, Port4 |

#### Flow Table

| Switch<br>Port | MAC<br>src | MAC<br>dst | Ether<br>Type | VLAN<br>ID | Src<br>IP | Dst IP | Proto<br>No. | TCP S<br>Port | TCP D<br>Port | Action       |
|----------------|------------|------------|---------------|------------|-----------|--------|--------------|---------------|---------------|--------------|
| *              | *          | 00:FF:     | *             | *          | *         | *      | *            | *             | *             | Port 6       |
| Port 1         | *          | *          | 0800          | *          | 224       | 224    | 4            | 4566          | 6633          | Group<br>100 |

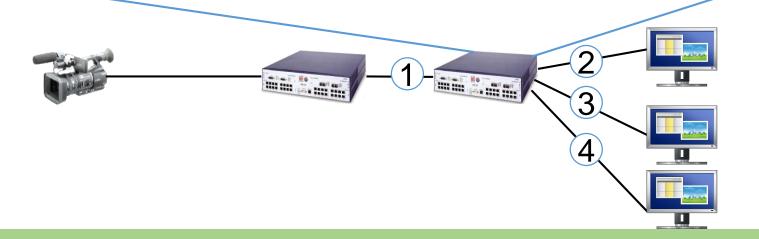

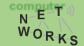

## OpenFlow Group Table

Load Balancing

• Type=select

Group Table

|   | Group ID | Group Type | Counter | Action Buckets |
|---|----------|------------|---------|----------------|
| - | 100      | Select     | 999     | Port2, Port3   |

#### Flow Table

| Switch<br>Port | MAC<br>src | MAC<br>dst | Ether<br>Type | VLAN<br>ID | Src<br>IP | Dst IP | Proto<br>No. | TCP S<br>Port | TCP D<br>Port | Action       |
|----------------|------------|------------|---------------|------------|-----------|--------|--------------|---------------|---------------|--------------|
| *              | *          | 00:FF:     | *             | *          | *         | *      | *            | *             | *             | Port 1       |
| Port 1         | *          | *          | 0800          | *          | 1.2.3     | *      | 4            | *             | 80            | Group<br>100 |

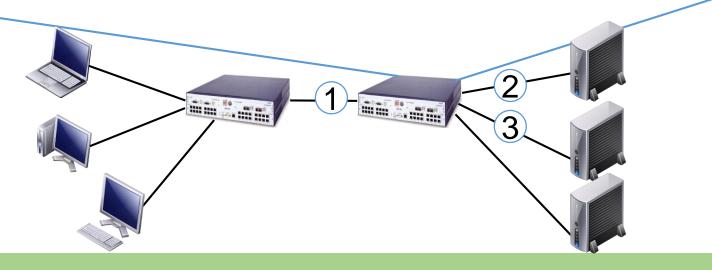

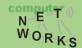

## OpenFlow Group Table

Fast Failover

• Type=fast-failover (ff)

| Group    | rabie      |         |  |
|----------|------------|---------|--|
| Group ID | Group Type | Counter |  |

100 Fast-failover 777 Port4, Port5, Port6

**Action Buckets** 

Flow Table

| Switch<br>Port | MAC<br>src | MAC<br>dst | Ether<br>Type | VLAN<br>ID | Src<br>IP | Dst IP | Proto<br>No. | TCP S<br>Port | TCP D<br>Port | Action       |
|----------------|------------|------------|---------------|------------|-----------|--------|--------------|---------------|---------------|--------------|
| Port 1         | *          | *          | *             | *          | 1.2.2     | *      | *            | *             | *             | Port 7       |
| Port 1         | 00:FF<br>  | *          | 0800          | *          | 1.2.3     | 11.1   | *            | *             | *             | Group<br>100 |

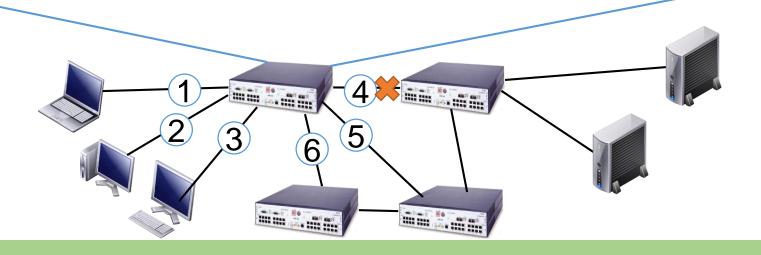

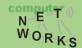

### OpenFlow – Switches

Meter Table entry structure:

- Meter Identifier: 32-bit ID to uniquely define meter on the switch (locally)
- Meter Bands: an unordered list of meter bands, each specifying rate of band
- Counters: update on packet processed

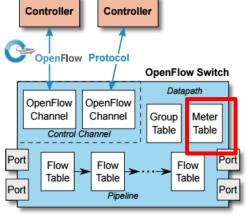

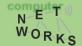

### OpenFlow Meter Table

- Meter Table (ver 1.3)
  - Counts packet rate of a matched flow
  - QoS control → Rate-limit, DiffServ ...

#### Meter Table

| Meter ID | Band Type | Rate      | Counter |
|----------|-----------|-----------|---------|
| 100      | Drop      | 1000 kbps | 1000    |

#### Flow Table

| Switch<br>Port | MAC<br>src | MAC<br>dst | Ether<br>Type | Src IP | Dst IP | Proto<br>No. | TCP S<br>Port | TCP D<br>Port | Inst.<br>Meter | Action |
|----------------|------------|------------|---------------|--------|--------|--------------|---------------|---------------|----------------|--------|
| Port 1         | *          | *          | *             | 1.2.2  | *      | *            | *             | *             | N/A            | Port 7 |
| Port 1         | 00:FF      | *          | 0800          | 1.2.3  | 11.1   | *            | *             | *             | Meter<br>100   | Port 2 |

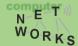

### OpenFlow – Switches

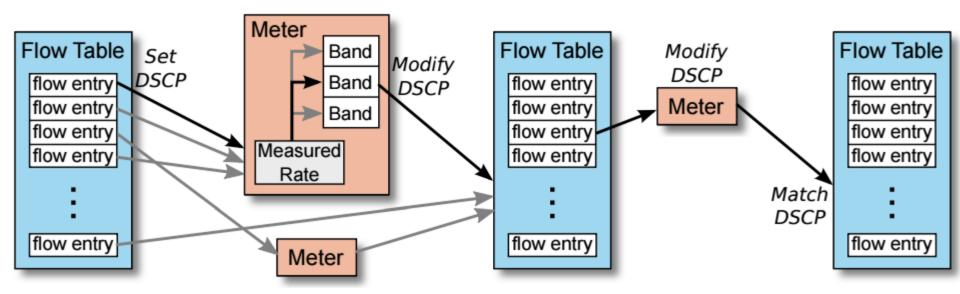

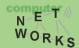

## OpenFlow – Packet Processing

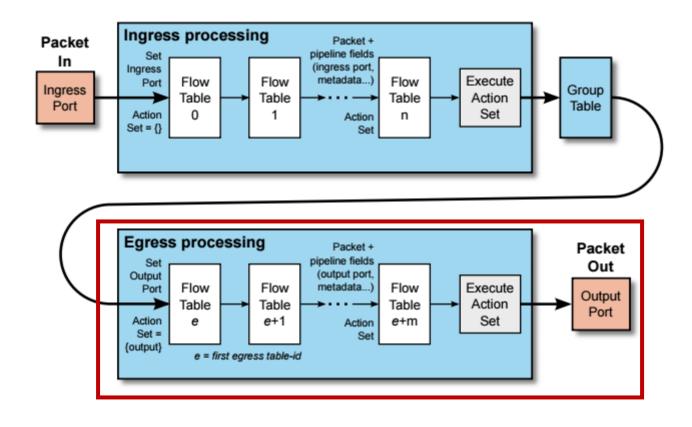

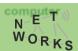

### OpenFlow – Egress Processing

- In general: same as ingress processing
  - Matching, instruction execution, table miss, etc.
  - Note: ingress tables can not "goto" to egress tables
- Differences:
  - Beginning of ingress: action set empty
  - Beginning of egress: output port set, not changeable!
  - Use of group tables not specified
- Egress processing:
  - Used to do processing based on output port
  - E.g.: link connected to that port may require encapsulation
  - Packet cloning for further use

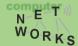

## OpenFlow - Matching

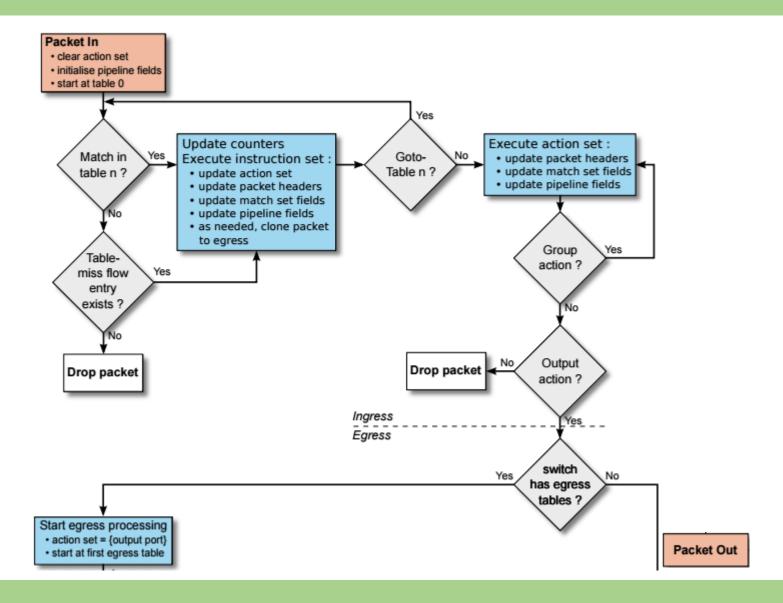

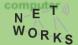

## OpenFlow - Matching

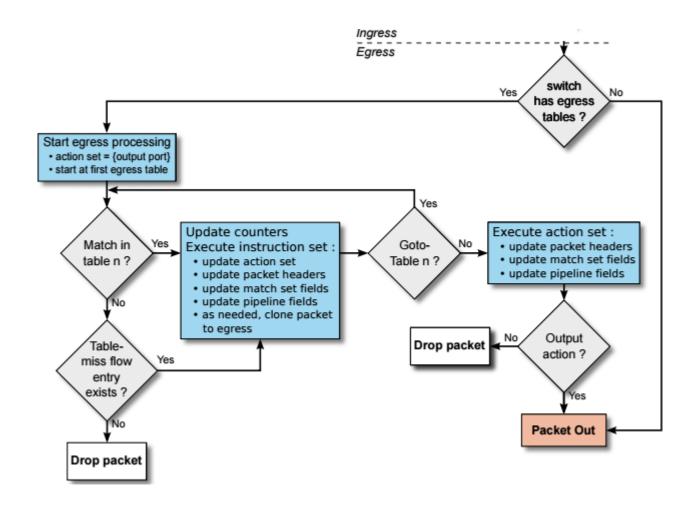

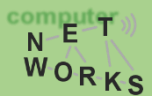

## OpenFlow – OpenFlow Channel

- Different message types available:
  - Controller-to-Switch, Asynchronous or Symmetric
- Controller-to-Switch:
  - Lets the controller control the switch
  - E.g., *Modify-State* command to manipulate flow tables
- Asynchronous:
  - Switch-to-controller requests (e.g., at table miss)
- Symmetric:
  - May be sent from both ends (e.g., echo command)

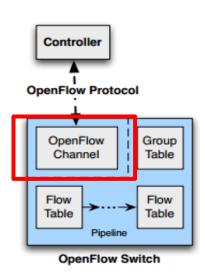

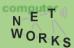

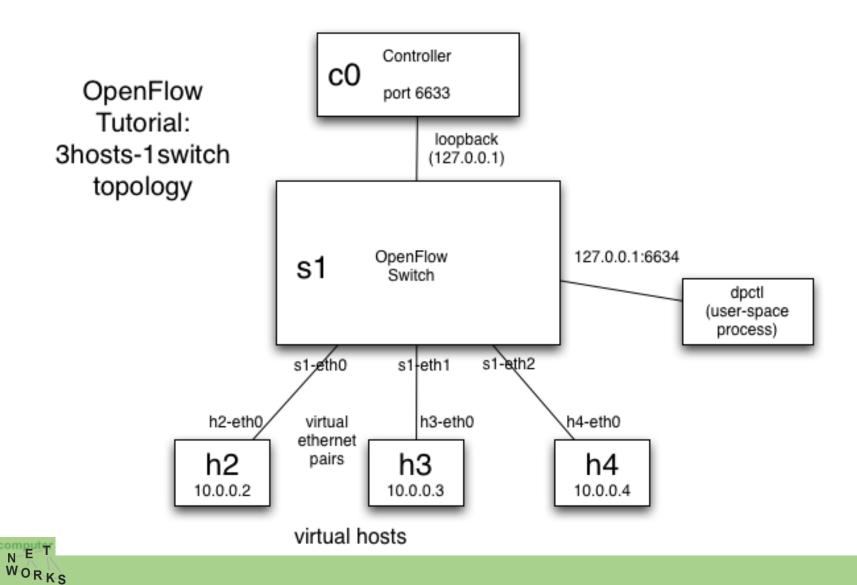

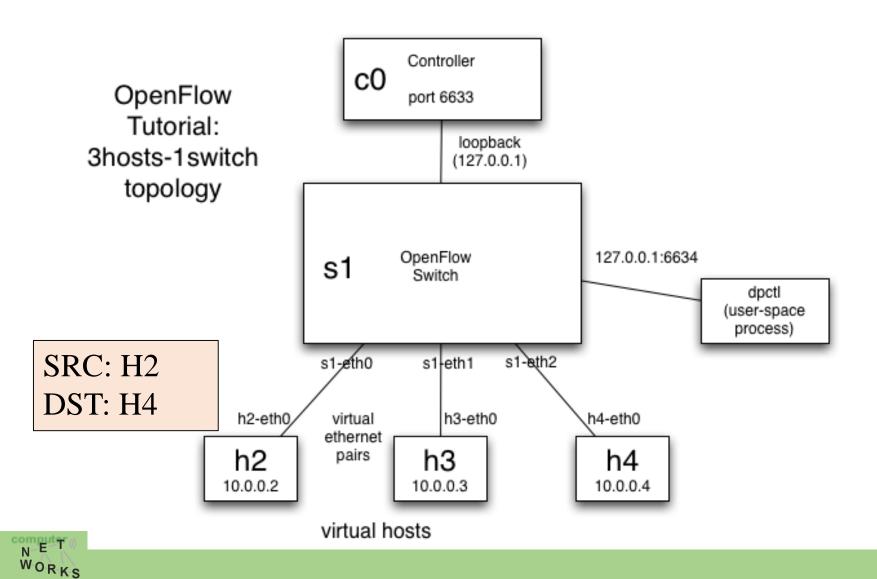

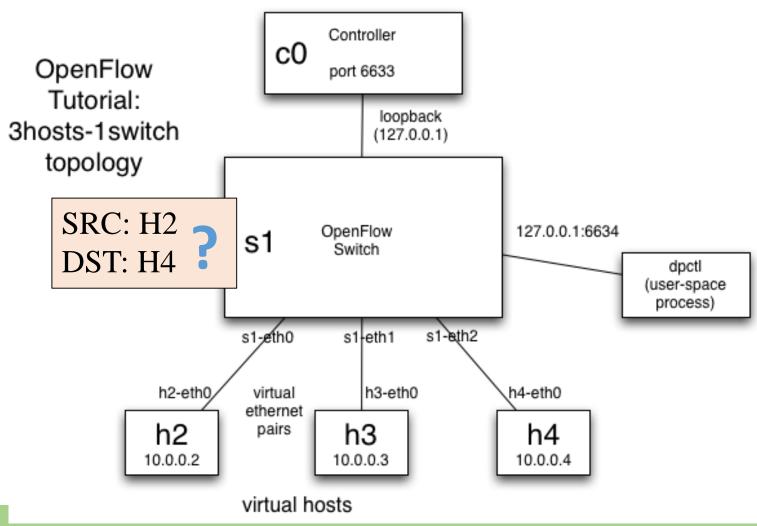

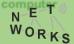

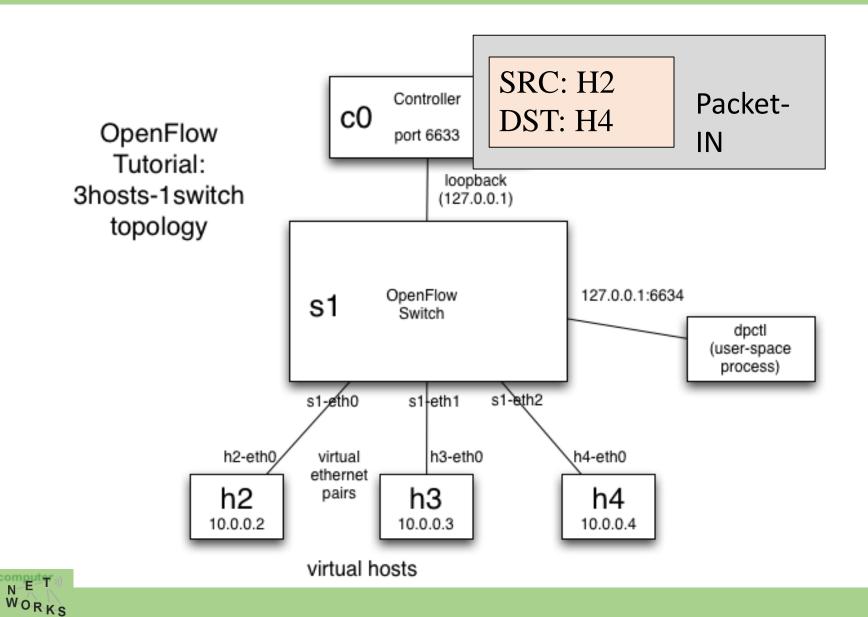

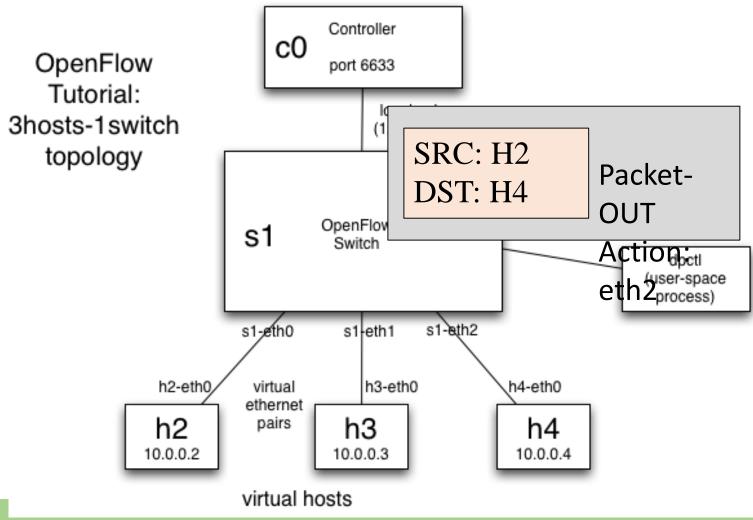

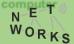

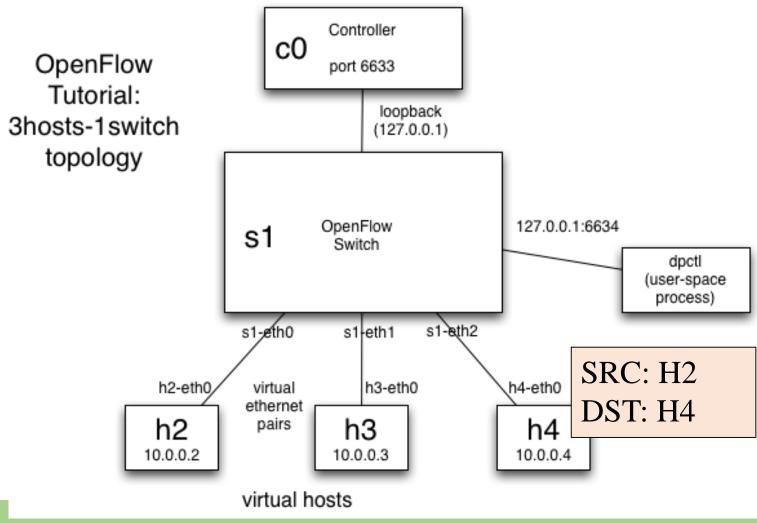

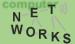

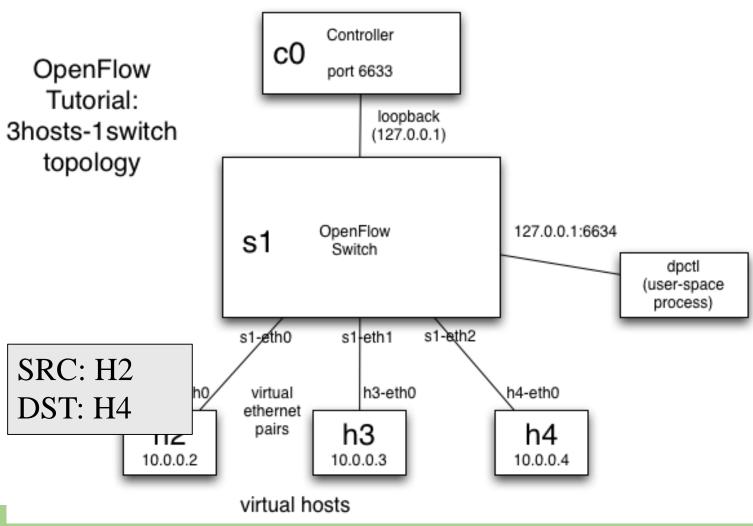

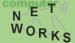

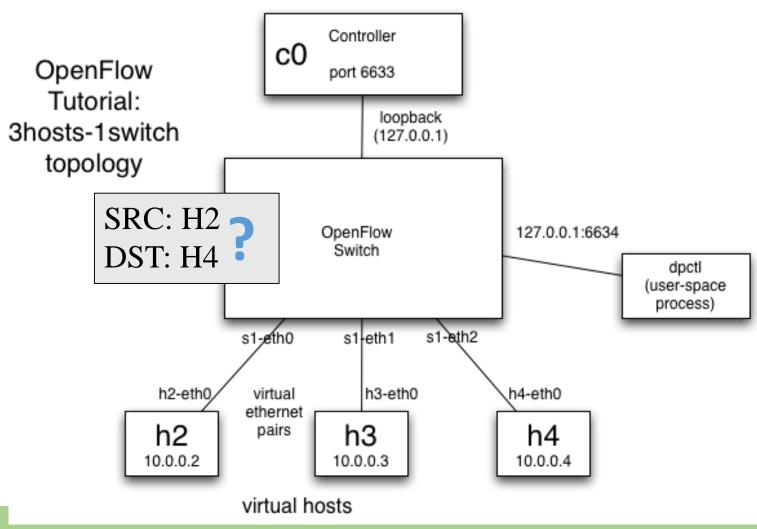

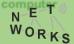

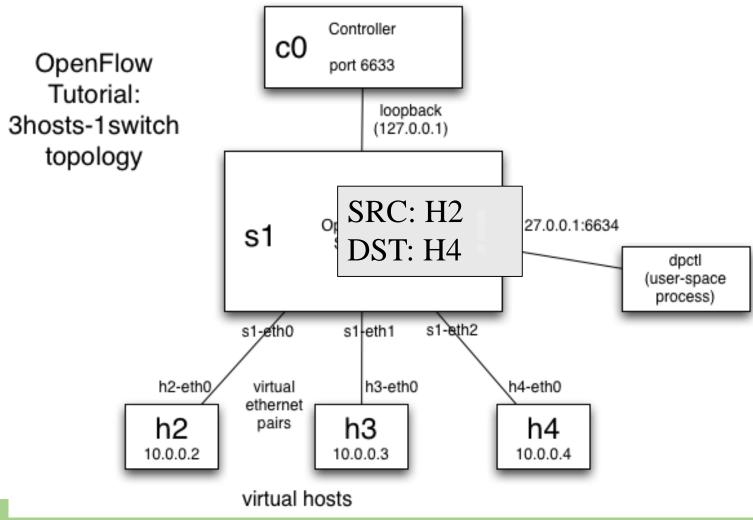

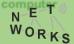

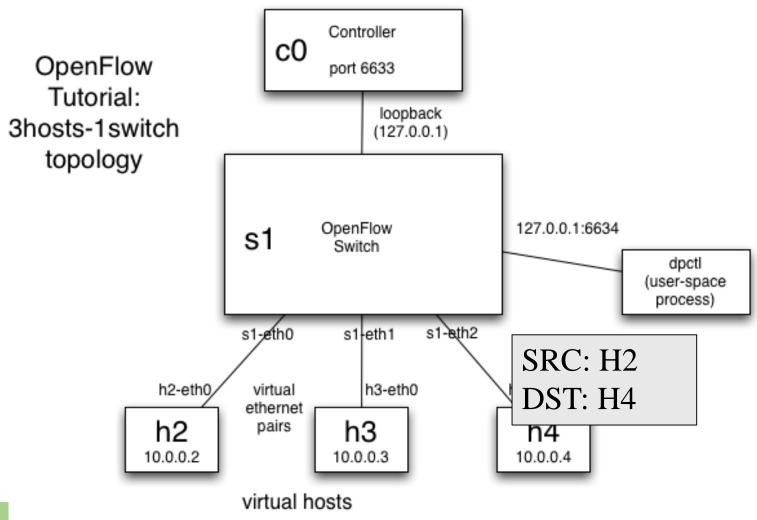

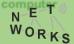

## **OpenFlow Protocol Messages**

C: OpenFlow Controller AM: Asynchronous message CSM: Control/Switch Message

S: OpenFlow Switch SM: Symmetric Message

| Category           | Message                | Туре              | Description                                                                                                    |
|--------------------|------------------------|-------------------|----------------------------------------------------------------------------------------------------|
|                    | Hello (SM)             | C → S             | following a TCP handshake, the controller sends its version number to the switch.                                                |
|                    | Hello (SM)             | $S \rightarrow C$ | the switch replies with its supported version number.                                                                            |
| Meta Info.         | Features Request (CSM) | C → S             | the controller asks to see which ports are available.                                                                            |
| Configuration      | Set Config (CSM)       | $C \rightarrow S$ | in this case, the controller asks the switch to send flow expirations.                                                           |
|                    | Features Reply (CSM)   | $S \rightarrow C$ | the switch replies with a list of ports, port speeds, and supported tables and actions.                                          |
|                    | Port Status            | $S \rightarrow C$ | enables the switch to inform that controller of changes to port speeds or connectivity                                           |
| Flow<br>Processing | Packet-In (AM)         | S→C               | a packet was received and it didn't match any entry in the switch's flow table, causing the packet to be sent to the controller. |
|                    | Packet-Out (CSM)       | $C \rightarrow S$ | Instructs a switch to send a packet out to one or more switch ports.                                                             |
|                    | Flow-Mod (CSM)         | C → S             | instructs a switch to add a particular flow to its flow table.                                                                   |
|                    | Flow-Expired (CSM)     | $S \rightarrow C$ | a flow timed out after a period of inactivity.                                                                                   |

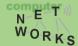

### **OpenFlow Communication**

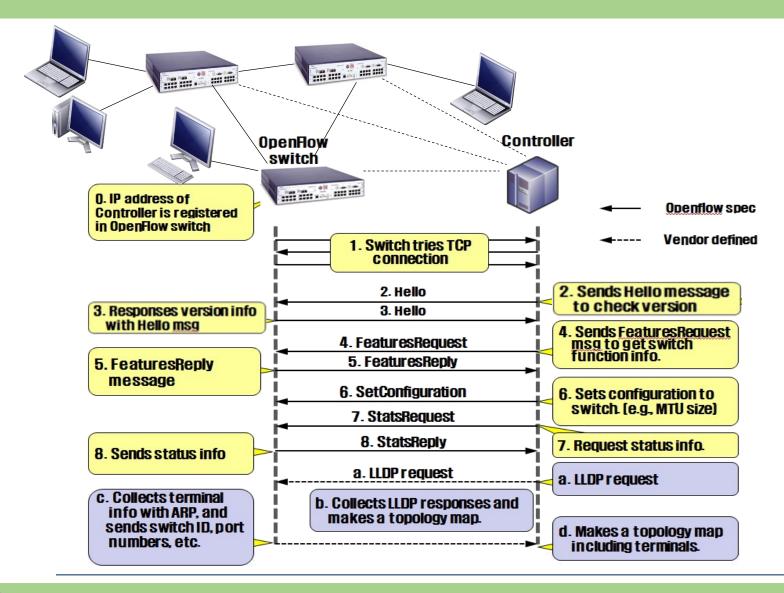

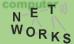

# Topology Discovery in OpenFlow

- Purpose
  - To construct an entire network view
- Method
  - Use the Link Layer Discovery Protocol (LLDP)

| IDX | SRC   | DST   | SRC PORT | DST PORT |
|-----|-------|-------|----------|----------|
| 153 | sw. A | sw. B | p2       | p1       |
|     |       |       |          |          |
| 357 | sw. B | sw. A | P1       | p2       |

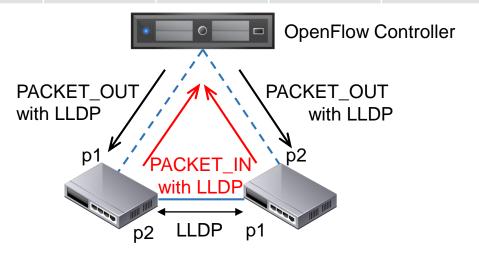

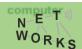

#### **Topology discovery**

OpenFlow controller view is not always complete.
 For instance, what does the controller see here?

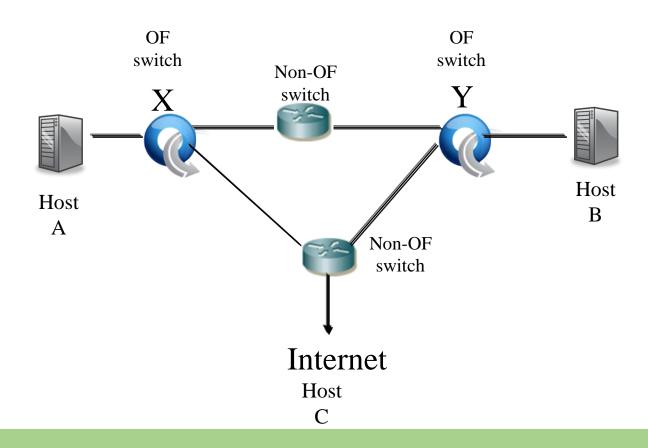

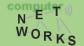

# Flow Routing vs. Aggregation

#### Flow-Based

- Every flow is individually set up by controller
- Exact-match flow entries
- Flow table contains one entry per flow
- Good for fine grain control,
   e.g. campus networks

#### Aggregated

- One flow entry covers large groups of flows
- Wildcard flow entries
- Flow table contains one entry per category of flows
- Good for large number of flows, e.g. backbone

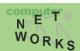

### Reactive vs. Proactive (pre-populated)

#### Reactive

- First packet of flow triggers controller to insert flow entries
- Efficient use of flow table
- Every flow incurs small additional flow setup time
- If control connection lost, switch has limited utility

#### **Proactive**

- Controller pre-populates flow table in switch
- Zero additional flow setup time
- Loss of control connection does not disrupt traffic
- Essentially requires aggregated (wildcard) rules

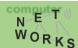

## Packet Forwarding in OpenFlow

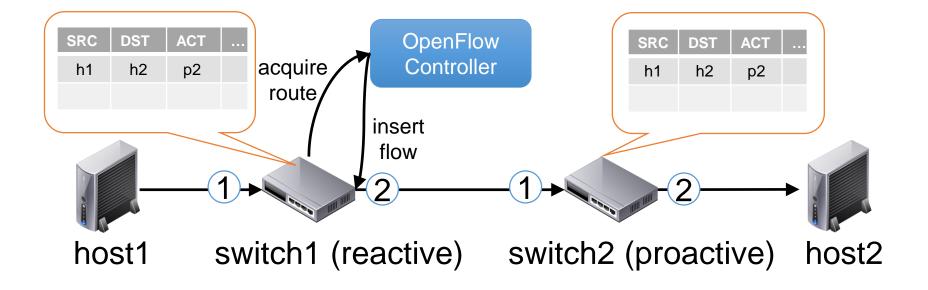

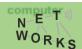

# OF Applications: Dynamic Access Control

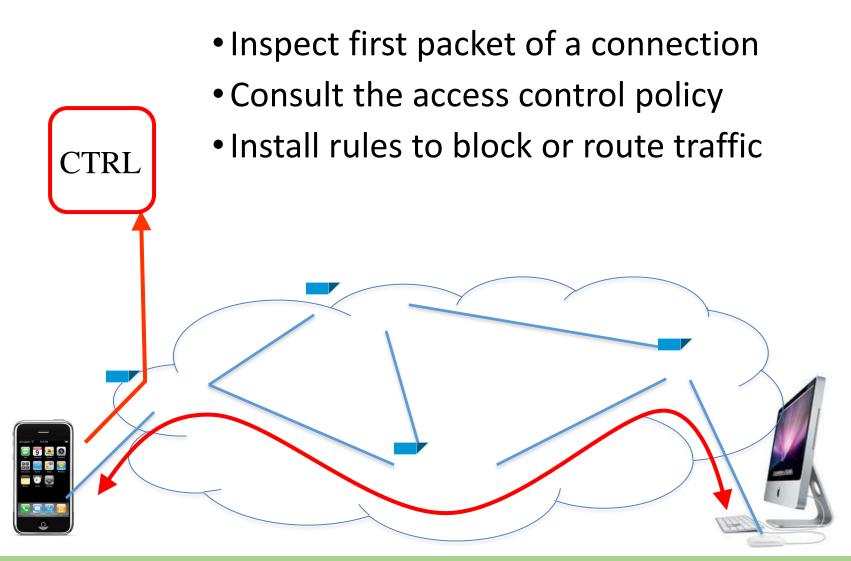

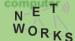

## OF Applications: Seamless Mobility/Migration

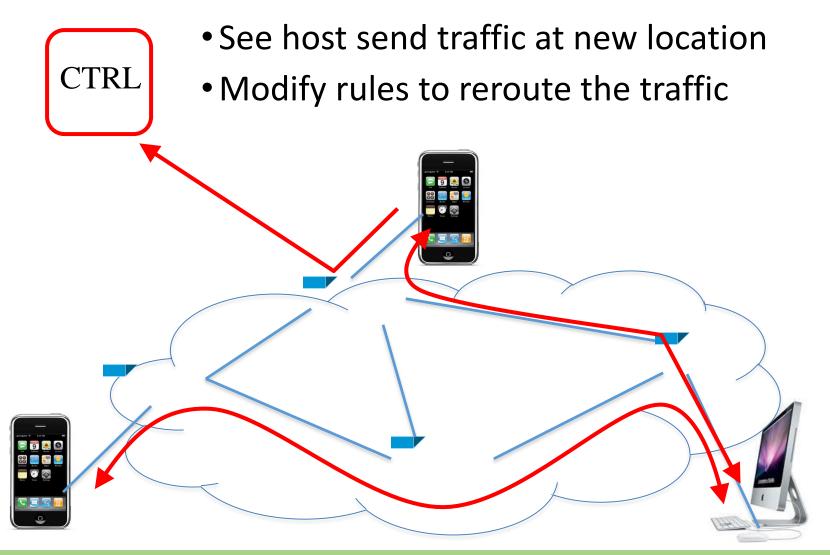

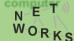

## **OF Applications: Load Balancing**

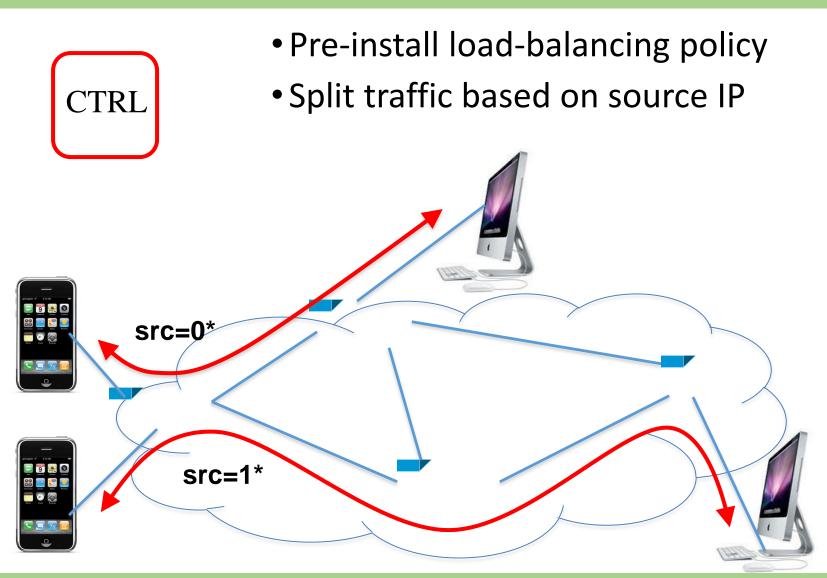

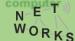

## **Examples of Current SDN Hardware**

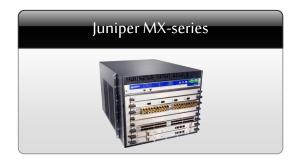

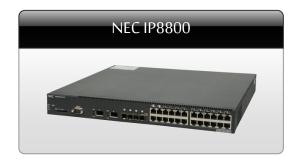

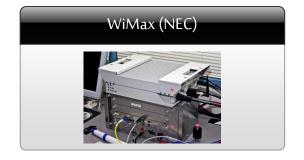

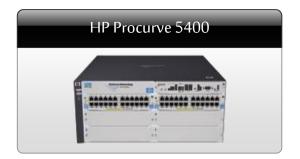

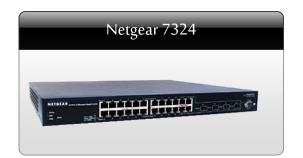

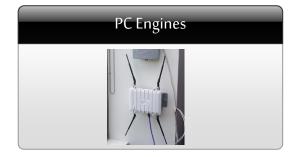

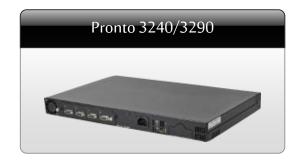

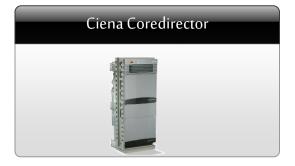

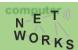

### Summary

#### We have discussed:

- OpenFlow as an example of a Southbound interface
- OpenFlow as communication interface between control and data plane
- Various components of the OF standard

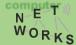